## 云南大学工程档案查阅申请流程

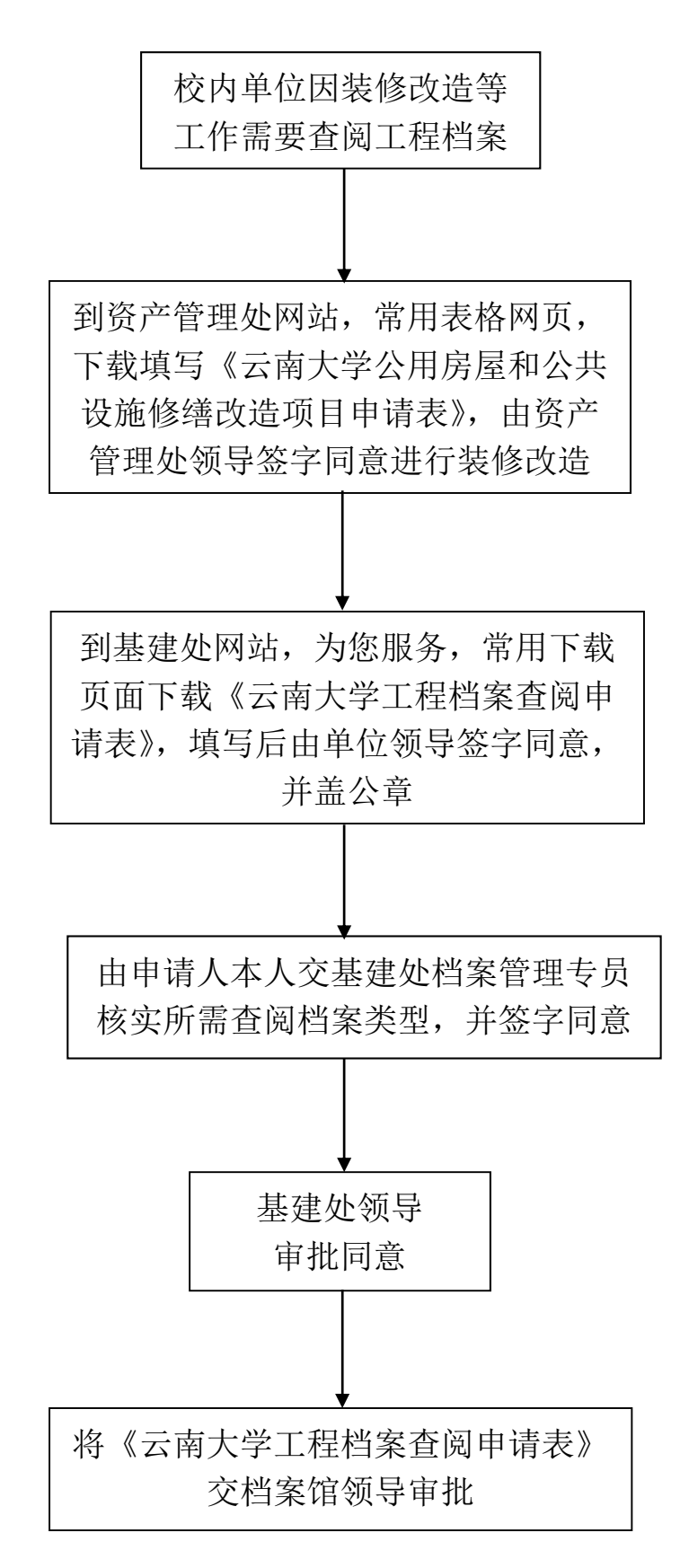